## BİRİM: DÜZCE İL GIDA TARIM VE HAYVANCILIK MÜDÜRLÜĞÜ / İDARİ VE MALİ İŞLER ŞUBE MÜDÜRLÜĞÜ ŞEMA ADI: ŞEMA NO: EVRAK AKIŞINDA DÜZELTME YAPILMASI İŞ AKIŞI ŞEMASI GTHB.81.İLM.İKS/KYS.AKŞ.09.35 İŞ AKIŞ ŞEMASI

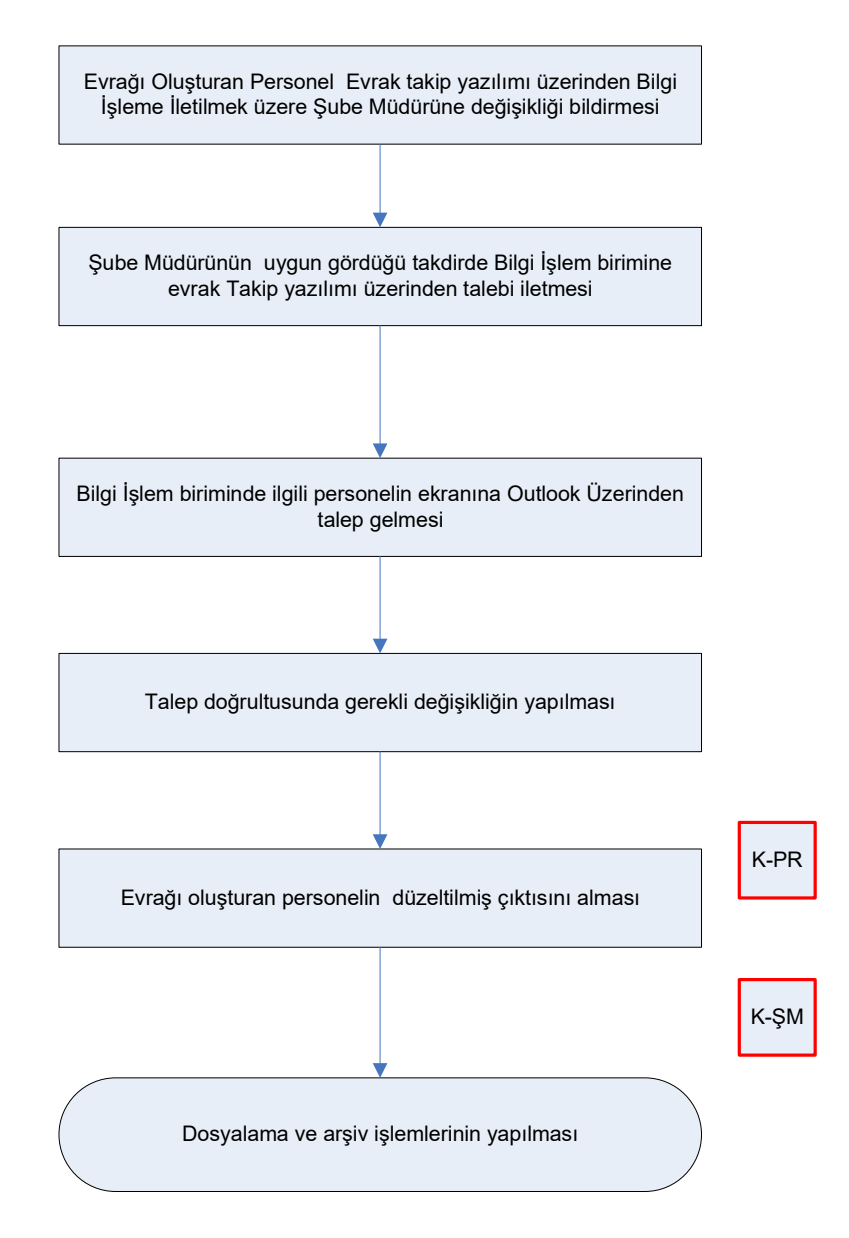

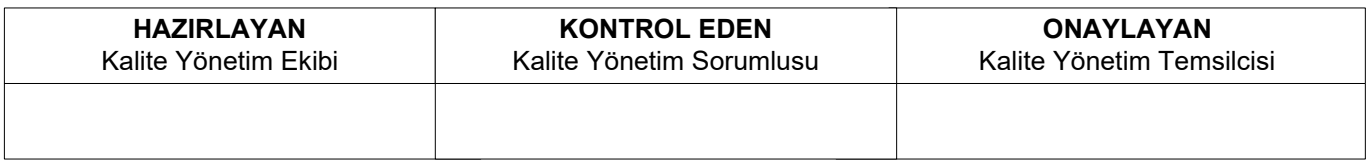